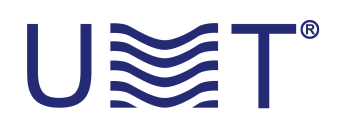

## **CUSTOMIZED KU-BAND BUC**

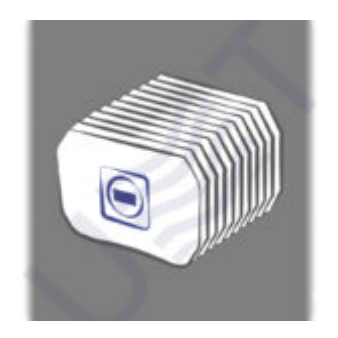

3 étapes simples pour obtenir un développement spécial de notre entreprise ::

**1. Cliquez sur le bouton "Demander/personnalisé".** 

- **2. Remplissez les paramètres nécessaires.**
- **3. Attendez notre réponse.**

P.S. Nous vous répondrons dès que possible après le traitement de la requête pendant nos heures d'ouverture commerciales.